## 1903/1914 Composite Langley Aerodrome

Parts that were discarded in 1914 are shown in red; added or modified parts are blue, parts that were moved are green.

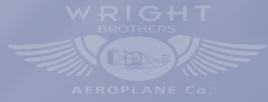

3D Drawing by Nick Engler
Presented by theaviationhistorian.com
Copyright (c) 2015